#### Bazy Danych i Usługi Sieciowe XML RPC AJAX

#### Paweł Daniluk

Wydział Fizyki

Jesień 2012

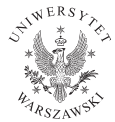

4 0 8

э

<span id="page-0-0"></span> $2Q$ 

## Semistrukturalny model danych

Nie zawsze jest potrzeba albo możliwość posiadania ściśle zdefiniowanego schematu danych.

 $\leftarrow$ 

 $QQ$ 

## Semistrukturalny model danych

Nie zawsze jest potrzeba albo możliwość posiadania ściśle zdefiniowanego schematu danych.

W modelu semistrukturalnym dane określają schemat.

つくい

#### Semistrukturalny model danych – przykład

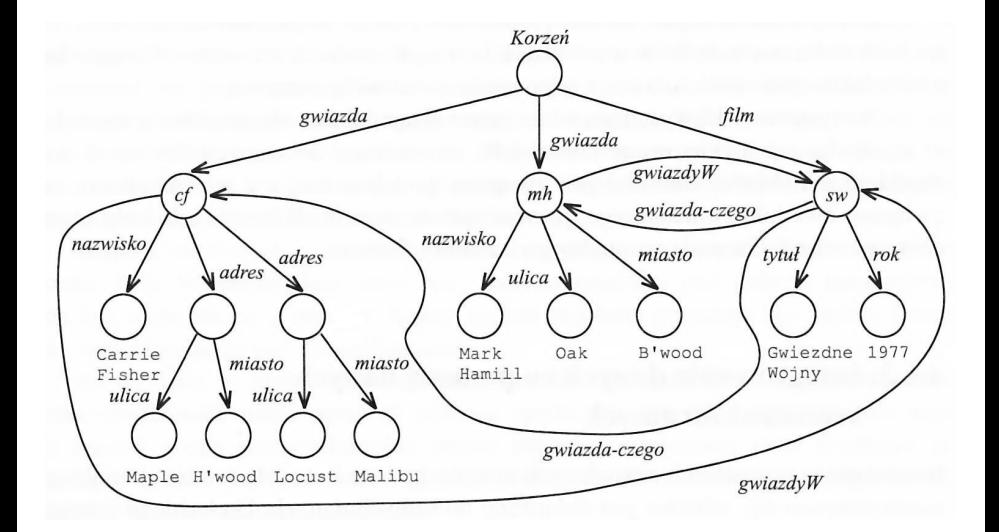

 $2Q$ 

..

 $A \equiv \mathbf{1} \times \mathbf{1} \oplus \mathbf{1} \times \mathbf{1} \oplus \mathbf{1} \times \mathbf{1} \oplus \mathbf{1}$ 

## Semistrukturalny model danych c.d.

#### **Zalety**

- Swoboda w rozszerzaniu i adaptowaniu do nowych potrzeb.
- Brak ograniczeń wynikających z modelu danych.

4日)

つくい

# Semistrukturalny model danych c.d.

#### **Zalety**

- Swoboda w rozszerzaniu i adaptowaniu do nowych potrzeb.
- Brak ograniczeń wynikających z modelu danych.

#### **Wady**

- Trudność w formułowaniu zapytań.
- Brak wydajnych implementacji pozwalających na przechowywanie dużych ilości danych.

4 17 18

# Semistrukturalny model danych c.d.

#### **Zalety**

- Swoboda w rozszerzaniu i adaptowaniu do nowych potrzeb.
- Brak ograniczeń wynikających z modelu danych.

#### **Wadv**

- Trudność w formułowaniu zapytań.
- Brak wydajnych implementacji pozwalających na przechowywanie dużych ilości danych.

#### Zastosowania

- Integracja danych pochodzących z różnych źródeł.
- Adaptacja "starych" baz danych do nowych potrzeb.
- Opis dokumentów.

**◆ ロ ▶ → 伊** 

### XML

#### eXtensible Markup Language

#### Znaczniki

- określają znaczenie podciągów znaków w dokumencie
- $\bullet$  teksty ujęte w nawiasy kątowe  $\lt...$
- $\bullet$  występują w parach otwierający  $\lt...$  i zamykający  $\lt/...\gt$

#### Zastosowania

- Przechowywanie ustrukturyzowanych danych w plikach tekstowych
- Wymiana danych pomiędzy aplikacjami

Tryby dokumentów XML

#### Dobrze sformowany XML

- Podejście semistrukturalne
- **•** Dowolne znaczniki
- Brak ustalonego schematu

#### Ustalony typ dokumentu

- Podejście pośrednie pomiędzy schematem semistrukturalnym, a ścisłymi (np. relacyjnym)
- Document Type Definition
- Specyfikacja dopuszczalnych znaczników
- Gramatyka zagnieżdżania

## Dobrze sformowany XML

```
Przykład
<?xml version="1.0" encoding="utf-8" standalone="yes" ?>
<etaty>
     <sub>et</sub>at<sub>></sub></sub>
          <nazwa>Profesor</nazwa>
          <placa_od>3000</placa_od>
          <placa_do>6000</placa_do>
     </etat>
     <etat>...
     \langle/etat\rangle</etaty>
```
**◆ ロ ▶ → 伊** 

医尿囊医尿

 $2Q$ 

### Dokument ustalony

#### Dokument bez specyfikacji typu

<?xml version="1.0" encoding="utf-8" standalone="yes" ?>

#### Nagłówek

<?xml version="1.0" encoding="utf-8" standalone="no" ?> <!DOCTYPE typDokumentu SYSTEM "specyfikacja.dtd">

K ロ ▶ K @ ▶ K 할 ▶ K 할 ▶ 이 할 → K 9 Q @

```
Przykład
<?xml version="1.0" encoding="utf-8" standalone="no" ?>
<!DOCTYPE Etaty SYSTEM "etaty.dtd">
<etaty>
    <sub>et</sub>at<sub>></sub></sub>
         <nazwa>Profesor</nazwa>
         <placa_od>3000</placa_od>
         <placa_do>6000</placa_do>
    </etat>
    <etat>
         ...
    </etat>
</etaty>
```
 $QQ$ 

イロメ イ母メ イヨメ イヨメ

- Deklaracja elementu głównego (korzenia)
- Deklaracje elementów
- Deklaracje reguł zagnieżdżania

#### etaty.dtd

```
<!DOCTYPE etaty [
    <!ELEMENT etaty (etat*)>
    <!ELEMENT etat (nazwa, placa_od, placa_do)>
    <!ELEMENT nazwa (#PCDATA)>
    <!ELEMENT placa_od (#PCDATA)>
    <!ELEMENT placa_do (#PCDATA)>
```
]>

つくい

- Nazwa typu dokumentu: <!DOCTYPE [...]>
- Nazwy dopuszczalnych elementów <!ELEMENT (...)>
- Reguły zagnieżdżania dopuszczalnych składowych elementów
- e element (podelement1\*, podelement2+, podelement3?,...)
- Operatory:
	- $\blacktriangleright$  \*: 0 lub więcej
	- $+: 1$  lub więcej
	- $\blacktriangleright$  ?: co najwyżej raz
- element (#PCDATA)
- Typ #PCDATA oznacza dowolny tekst
- Nie występują typy elementów

# Przykład

#### Model relacyjny

Gwiazdy(nazwisko, adres) Filmy(tytul, rok, dlugosc) GwiazdyW(tytul, rok, nazwiskoGwiazdy)

#### Dokument DTD

```
<!DOCTYPE Gwiazdy [
    <!ELEMENT gwiazdy (gwiazda*)>
    <!ELEMENT gwiazda (nazwisko, adres+, filmy)>
    <!ELEMENT nazwisko (#PCDATA)>
    <!ELEMENT adres (#PCDATA)>
    <!ELEMENT filmy (film*)>
    <!ELEMENT film (tytul, rok, dlugosc)>
    <!ELEMENT tytul (#PCDATA)>
    <!ELEMENT rok (#PCDATA)>
    <!ELEMENT dlugosc (#PCDATA)>
```
]>

## Przykładowe dane

```
<?xml version="1.0" encoding="utf-8" standalone="no" ?>
<!DOCTYPE Gwiazdy SYSTEM "gwiazdy.dtd">
<gwiazdy>
    <gwiazda>
        <nazwisko>Carrie Fischer</nazwisko>
        <adres>123 Maple St.</adres>
        <filmy>
            <film><tytul>Gwiezdne Wojny</tytul>
                <rok>1977</rok>
                 <dlugosc>93</dlugosc>
            \langlefilm>
            <film><tytul>Imperium Kontratakuje</tytul>
                <rok>1980</rok>
                <dlugosc>96</dlugosc>
            \langlefilm>
```
## Przykładowe dane

```
<?xml version="1.0" encoding="utf-8" standalone="no" ?>
<!DOCTYPE Gwiazdy SYSTEM "gwiazdy.dtd">
<gwiazdy>
    <gwiazda>
        <nazwisko>Carrie Fischer</nazwisko>
        <adres>123 Maple St.</adres>
        <filmy><film>
                 <tytul>Gwiezdne Wojny</tytul>
                 <rok>1977</rok>
                 <dlugosc>93</dlugosc>
             \langle/film>
             <film><tytul>Imperium Kontratakuje</tytul>
                 <rok>1980</rok>
                 <dlugosc>96</dlugosc>
            \langle/film>
            <film><tytul>Powrót Jedi</tytul>
                 <rok>1983</rok>
                 <dlugosc>94</dlugosc>
            \langle/film>
        \langlefilmy>
    </gwiazda>
    <gwiazda>
        <nazwisko>Mark Hamill</nazwisko>
        <adres>456 Oak Rd.</adres>
        <adres>789 Pine Av.</adres>
        <filmy>
             <film><tytul>Imperium Kontratakuje</tytul>
                 <sub>rok</sub> > 1980 < /rok></sub>
                 <dlugosc>96</dlugosc>
```
- Zagnieżdżanie znaczników nie pozwala przedstawić wszystkich informacji
- Atrybuty pozwalają na dodatkowy opis danych
- Zmniejszenie redundancji
- Mogą służyć do powiązania pojedynczej wartości ze znacznikiem
- Alternatywa dla podznaczników, które są zwykłymi tekstami (#PCDATA)

#### **Składnia**

- Po deklaracji elementu <!ELEMENT (...)>
- <!ATTLIST element ...>
- **·** lista atrybutów
	- atrybut1
	- atrybut2 ID
	- ► atrybut3 IDREF lub IDREFS

### Atrybuty – przykład

#### Dokument DTD

```
<!DOCTYPE Gwiazdy-Filmy [
    <!ELEMENT gwiazdy-filmy (gwiazda*, film*)>
    <!ELEMENT gwiazda (nazwisko, adres+)>
        <!ATTLIST gwiazda
        gwiazdaId ID
        wystepujeW IDREFS>
    <!ELEMENT nazwisko (#PCDATA)>
    <!ELEMENT adres (ulica, miasto)>
    <!ELEMENT ulica (#PCDATA)>
    <!ELEMENT miasto (#PCDATA)>
    <!ELEMENT film (tytul, rok, dlugosc)>
        <!ATTLIST film
        filmId ID
        gwiazdyW IDREFS>
    <!ELEMENT tytul (#PCDATA)>
    <!ELEMENT rok (#PCDATA)>
    <!ELEMENT dlugosc (#PCDATA)>
```
 $1$ 

## Atrybuty – przykład

```
<?xml version="1.0" encoding="utf-8" standalone="no" ?>
<!DOCTYPE Gwiazdy-Filmy SYSTEM "gwiazdy-filmy.dtd">
<gwiazdy-filmy>
    <gwiazda gwiazdaId="cf" wystepujeW="gw, ik, pj">
        <nazwisko>Carrie Fischer</nazwisko>
        <adres>
            <ulica>123 Maple St.</ulica>
            <miasto>Hollywood</miasto>
        </adres>
    </gwiazda>
    <gwiazda gwiazdaId="mh" wystepujeW="ik, pj">
        <nazwisko>Mark Hamill</nazwa>
        <adres>
            <ulica>456 Oak Rd.</ulica>
            <miasto>Malibu</miasto>
        </adres>
        <adres>
            <ulica>123 Pine Av.</ulica>
            <miasto>Brentwood</miasto>
        </adres>
    </gwiazda>
```
### Atrybuty – przykład

```
<film filmId="gw" gwiazdyW="cf">
        <tytul>Gwiezdne Wojny</tytul>
        \langlerok>1977\langle/rok>
        <dlugosc>93</dlugosc>
    \langlefilm\rangle<film filmId="ik" gwiazdyW="cf, mh">
        <tytul>Gwiezdne Wojny</tytul>
        <rok>1980</rok>
        <dlugosc>96</dlugosc>
    \langlefilm>
    <film filmId="pj" gwiazdyW="cf, mh">
        <tytul>Powrót Jedi</tytul>
        <rok>1983</rok>
        <dlugosc>94</dlugosc>
    \langle/film>
</gwiazdy-filmy>
```
 $QQ$ 

イロン イ伊ン イヨン イヨン・ヨー

## Pokrewne standardy i specyfikacje

- XML Namespaces
- XML Base
- **The XML Information Set**
- xml:id
- XPath
- XSLT
- XSL Formatting Objects
- XQuery
- XML Signature
- XML Encryption

API dla praktycznie wszystkich języków programowania.

4日)

つくい

# RPC

- **Remote Procedure Call**
- **Protokół zdalnego wywoływania procedur**
- Korzenie sięgają 1976
- Pod UNIX implementacja Sun (na bazie NFS)
- Proces w systemie lokalnym wywołuje procedurę w systemie zdalnym
- Tryb żądanie-odpowiedź
- Możliwe wykorzystanie różnych protokołów sieciowych
- Ukrycie operacji sieciowych
- **1** Serwer nasłuchuje na wybranym porcie
- <sup>2</sup> Klient nawiązuje z nim łączność poprzez sieć
- **3** Klient wysyła swoje dane we wcześniej ustalonym przez programistów klienta i serwera formacie
- <sup>4</sup> Serwer realizuje usługę i odsyła potwierdzenie lub kod błędu
- <sup>5</sup> Z punktu widzenia użytkownika w zdalne wywołanie procedury nie różni się od wywołania procedury lokalnej

### Schemat działania RPC

- <sup>1</sup> Opakowanie argumentów po stronie klienta (łącznik klienta)
- <sup>2</sup> Przesłanie argumentów zgodnie z używanym protokołem sieciowym
- <sup>3</sup> Rozpakowanie argumentów po stronie serwera (łącznik serwera) do postaci właściwej dla systemu serwera
- <sup>4</sup> Wywołanie procedury lokalnej na serwerze z argumentami
- **3** Przekazanie wyniku do łącznika serwera
- <sup>6</sup> Opakowanie wyniku po stronie serwera (łącznik serwera)
- **O** Przesłanie do łącznika klienta
- <sup>8</sup> Przekształcenie do postaci właściwej dla systemu klienta
- <sup>9</sup> Przekazanie sterowania do miejsca, w którym został wywołany łącznik klienta

4 0 8 4

## RPC

- Klient i serwer mają różne środowiska (systemy operacyjne)
- Serializacja danych do ustalonego formatu
- Programy łącznika klienta i łącznika serwera zapewniają komunikację
- W modelu OSI obsługa RPC jest znajduje się między warstwą transportową a procesów użytkownika - w warstwie prezentacji
- Obecnie RPC jest wypierane przez nowsze protokoły
	- <sup>I</sup> XML-RPC
	- <sup>I</sup> JSON-RPC

#### XML-RPC

- Format XML nadaje się do automatycznego przetwarzania
- Umożliwia ustandaryzowanie sposobu wymiany danych
- Specyfikacja XML-RPC : Dave Winer, UserLand Software, 1996
	- Niezależne od oprogramowania (PHP, Python, Java, C++, ...)
	- <sup>I</sup> Zgodne z protokołem sieciowym (HTTP, HTTPS)
	- Ścisłe określenie formatu żądania i odpowiedzi

#### XML-RPC

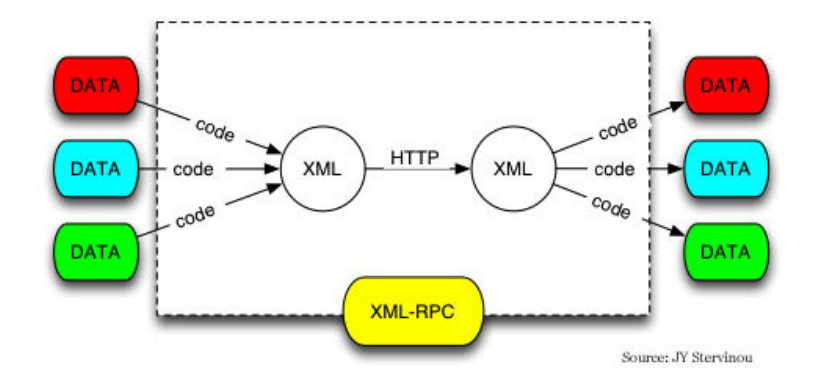

 $\equiv$ 

 $299$ 

メロメ メ都 メメ きょくきょ

#### XML-RPC

- Format XML nadaje się do automatycznego przetwarzania
- Umożliwia ustandaryzowanie sposobu wymiany danych
- Specyfikacja XML-RPC
- Dave Winer, UserLAnd Software, 1996
- Odwołanie do udostępnianej przez serwer funkcji za pomocą żądania HTTP POST
- Przekazanie nazwy procedury (metody) i argumentów
- Odebranie wyniku lub komunikatu o błędzie przez HTTP

### Wywołanie XML-RPC

```
POST /RPC2 HTTP/1.0
User-Agent: Frontier/5.1.2 (WinNT)
Host: betty.userland.com
Content-Type: text/xml
Content-length: 181
<?xml version="1.0"?>
<methodCall>
    <methodName>examples.getStateName</methodName>
    <params>
        <param><value> <int>42</int> </value>
        </param>
    </params>
</methodCall>
```
 $2Q$ 

イロン イ伊ン イヨン イヨン・ヨー

#### Parametry wywołania

- Elementy  $\langle$  param $\rangle$  w elemencie  $\langle$  params $\rangle$
- **•** Parametry są nienazwane
- Ma znaczenie kolejność parametrów
- **•** Trzy typy parametrów:
	- $\blacktriangleright$  Skalary
	- $\blacktriangleright$  Tablice
	- $\blacktriangleright$  Struktury

4日)

つくい

## Odpowiedź XML-RPC

Sukces HTTP/1.1 200 OK Connection: close Content-Length: 158 Content-Type: text/xml Date: Fri, 17 Jul 1998 19:55:08 GMT Server: UserLand Frontier/5.1.2-WinNT <?xml version="1.0"?> <methodResponse>  $<$ params $>$ <param> <value><string>South Dakota</string></value> </param> </params> </methodResponse>

## Błąd XML-RPC

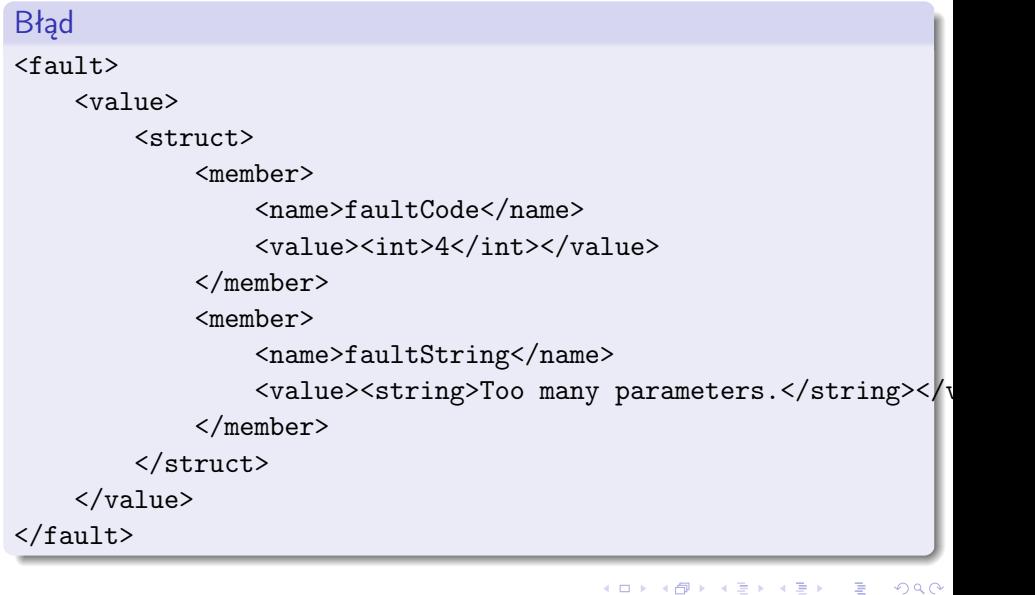

#### Wywołanie XML-RPC

- Serializacja danych do formatu XML-RPC
- Utworzenie nagłówków HTTP i żądania XML-RPC
- Wykonanie żądania
- Odebranie odpowiedzi
- Parsowanie odpowiedzi

 $\leftarrow$ 

つくい

Implementacje XML-RPC

- Perl
- **•** Python
- $\bullet$  C, C++
- Java
- o PHP
- Ruby

**←ロト ← イロ** 

 $\sim$  $\prec$ ∍ Þ **B**   $2Q$ 

- SOAP jest również protokołem usług sieciowych
- Wymiana danych w formacie XML
- Daje większe możliwości niż XML-RPC
- Zalecana znajomość dodatkowych standardów:
	- ▶ WSDL (Web Services Description Language) do opisu usług sieciowych
	- ▶ XSD (XML Schema Data) do opisu typów danych

4 0 8

#### AJAX

#### Asynchronous JavaScript and XML

- prezentacja XHTML i CSS
- dynamiczne modyfikacje Document Object Model
- wymiana i manipulacja danymi XML and XSLT
- komunikacja asynchroniczna XMLHttpRequest
- **•** JavaScript

4 17 18

つくい

## AJAX c.d.

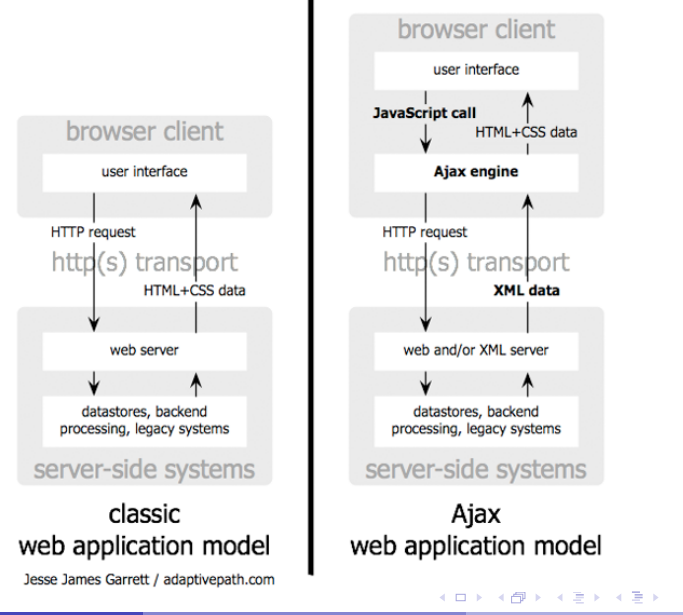

э P. Daniluk (Wydział Fizyki) [BDiUS w. IX](#page-0-0) Jesień 2012 35 / 38

 $2Q$ 

### AJAX c.d.

#### classic web application model (synchronous)

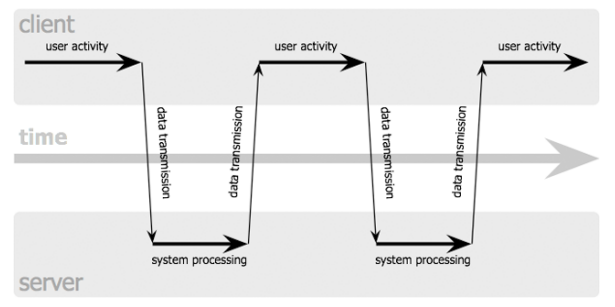

B

 $QQ$ 

イロト イ母ト イミト イミト

### AJAX c.d.

#### Ajax web application model (asynchronous)

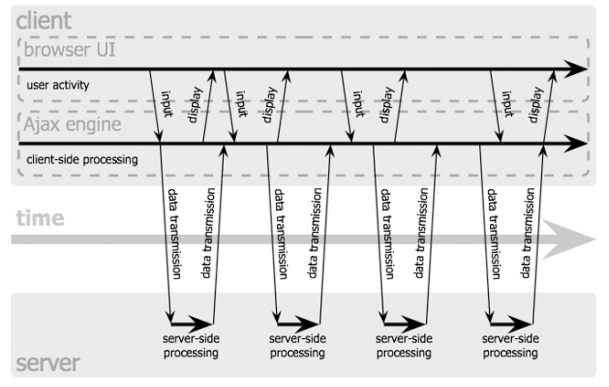

Jesse James Garrett / adaptivepath.com

P. Daniluk (Wydział Fizyki) [BDiUS w. IX](#page-0-0) Jesień 2012 37 / 38

B

 $QQ$ 

イロト イ部 トイをトイをトー

#### Strona wykładu

# http://bioexploratorium.pl/wiki/ Bazy Danych i Usługi Sieciowe - 2012z

**◆ ロ ▶ → 伊** 

<span id="page-40-0"></span>おうす 悪の